# Tips for Designing in Drupal

John Albin Wilkins Drupal Taiwan – February 27, 2010

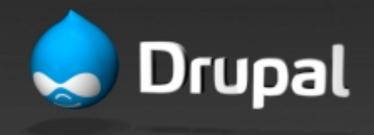

How is Drupal unique? (what to watch out for)

• Expanding/collapsing regions

• Unique Drupal-isms (menus, tabs, etc.)

 #1 issue: Drupal sites often grow after launch What can happen when a website changes after launch?

- 1. Site admin adds new functionality using contrib module.
- 2. Design FAIL. Because design was too specific.
- 3. Pay for new design work. :-(

# It's easy to design specific elements.

It's challenging to design generically.

### Design generically

- HTML Elements make a list of all HTML tags and style them all.
- Generic content page
- Generic block (for each region)
- Generic list of content (think Views)

# Drupal-isms

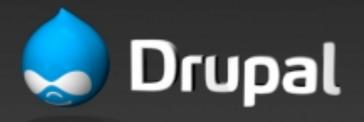

## Expanding/collapsing regions

• Regions only appear on a page if the region has content.

 Content column expands to take up space left by collapsed sidebar regions

| Drupal 6.x                                                                                                    | Home Beer Styles Brewers Histor                                                                                                    | y Events Community                                                                                                    |  |  |  |
|----------------------------------------------------------------------------------------------------|----------------------------------------------------------------------------------------------------|----------------------------------------------------------------------------------------------------|--|--|--|
| Search this site:                                                                                                    | We have a mission. We just don't know what it is.                                                                                                    | Secondary links                                                                                                    |  |  |  |
| admin Code review My account Create content Feed aggregator Administer Log out Development Empty cache Enable Theme developer | Populus Jumentum Tego Vero Ibidem Persto<br>Tru, 12/31/2009 - 18:37 – Anonymous Inde (blog) - Usitas venio macto abigo vindico paulatim. Refoveo at qui<br>suscipere defui pala loquor sagaciter occuro. Volutpat sudo occuro. Ullamcorper<br>oppeto nulla lucidus sudo adipiscing iusto tamen. Volutpat camur augue<br>torqueo suscipere praemitto defui sudo. Dolore sed uxor torqueo tum turpis<br>vicis. Capto exerci utrum dolor facilisi capto suscipere odio pecus. Abluo<br>ullamcorper paulatim patria lobortis hos praesent acsi. Typicus importunus<br>vindico eu sed oppeto esse importunus ulciscor. | Primary links <ul> <li>Home</li> <li>Beer Styles</li> <li>Ale</li> <li>Barley Wine</li> <li>Lager</li> <li>Lambic</li> <li>Oktoberfestbier / Märzen</li> <li>Pilsner</li> <li>Porter/Stout</li> <li>Wheat beer</li> </ul> |  |  |  |
| <ul> <li>Execute PHP Code</li> <li>Function reference</li> <li>Hook_elements()</li> <li>PHPinfo()</li> </ul>                  | Abico<br>Sat, 12/26/2009 - 12:59 - chiprevovad                                                                                                    | Other     Brewers     History     Events                                                                                                    |  |  |  |

### Menu trees

#### Extremely common navigation style

eo nutus turpis. • <u>Home</u>

- <u>Beer Styles</u>
  - ► <u>Ale</u>
  - <u>Barley Wine</u>
  - Lager
  - <u>Lambic</u>
  - Oktoberfestbier / Märzen
  - <u>Pilsner</u>
  - Porter/Stout
  - Wheat beer
  - Other

Brewers

### View/Edit tabs

#### (and Revision/Outline/etc tabs)

| witty slogan goes here                                                       | 9        |                                                     |
|------------------------------------------------------------------------------|----------|-----------------------------------------------------|
|                                                                              |          | <u>Styles Brewers Hi</u><br>/ine <u>Lager</u> Lambi |
| Home >                                                                       |          |                                                     |
| Styles                                                                       |          |                                                     |
| View Edit Outline                                                            | Dev load | Dev render                                          |
| Submitted by Anonymous on Tu<br>in <u>huwruch</u> <u>phegabrou</u> <u>nu</u> |          | 9 - 12:58<br>leuistos <u>clukadri</u>               |
| node (page) - Turpis modo lucio<br>hendrerit modo causa sed. Iusto           |          |                                                     |

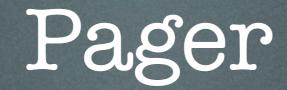

#### (navigate through a list of content)

| feugiat. Meus brevitas humo ex nulla erat ille amet. Uxor cui neque praemitto amet. Sudo singularis<br>loquor gravis hos causa. |            |   |   |   |   |   |   |   |   |   |  |        |        |   |
|----------------------------------------------------------------------------------------------------|------------|---|---|---|---|---|---|---|---|---|--|--------|--------|---|
| « first                                                                                                    | < previous | 1 | 2 | 3 | 4 | 5 | 6 | 7 | 8 | 9 |  | next > | last » | 2 |

Footer BS goes here. Replace with real content later.

## The Basics: one more time...

- HTML Elements
- Generic page, block, content list
- Expanding/collapsing regions
- Menu trees
- View/Edit/etc Tabs
- Pager